**Jingle Palette Activator [Updated]**

# [Download](http://evacdir.com/palix/ZG93bmxvYWR8cXMzTTJveE5YeDhNVFkxTkRRek5qWTFPSHg4TWpVNU1IeDhLRTBwSUZkdmNtUndjbVZ6Y3lCYldFMU1VbEJESUZZeUlGQkVSbDA/fountainhead.inhibitors.moreover.consecrating.philodendron/SmluZ2xlIFBhbGV0dGUSml)

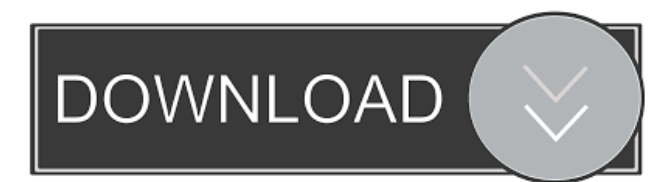

# **Jingle Palette Crack + Download [Win/Mac] [Updated] 2022**

With the help of Jingle Palette you can play your favorite audio files using a handy application that you can use to play short sound effects. When you assign a sound to a button on the main interface it can be played with just one click. Jingle Palette allows you to select multiple sounds at once and to combine them into one file. The program is very user-friendly, because it does not require extensive knowledge of sound file formats or other application features. The program is also available for both 32 and 64 bit systems. Jingle Palette is completely compatible with Windows 7. With Jingle Palette you can do the following: - Select multiple files and play them. - Play short sound effects with one click. - Combine multiple sounds into one file. - Use the specified sound in combination with other sounds. - Play a sound by using multiple buttons. In addition to the specified functions, it is also possible to normalize the volume of all sounds. If you want to hear it right away, you can add a loop to the button to continuously play the sound. Since Jingle Palette is freeware, you can use it without any restrictions. There is no watermark and the application does not contain any unwanted spyware. Jingle Palette - Frequently asked questions: What is Jingle Palette? Jingle Palette is a handy application that allows you to play audio files with a single click. The program also comes with a file browser. The software works with audio files that are stored in the Windows directory and many audio formats are supported, including MP3, OGG and WAV. How to install Jingle Palette? After installing the application, you can access it through the Start menu (in Windows 7) or the Quick Launch bar (in Windows XP). Can I record the sound played by Jingle Palette? Yes, you can save the sounds to MP3 files, which you can save to your computer or you can connect the program to a radio station or to an Internet radio. How do I add a sound file to Jingle Palette? You can add new sounds or select an existing audio file to the program by using the file browser. In order to use the file, you only need to drag and drop it into the program. What is the program's file size? The file size of Jingle Palette is 1.1 MB.

#### **Jingle Palette Crack License Code & Keygen For Windows**

Jingle Palette is a handy application designed for DJs and radio broadcasting studios. It allows the user to quickly play an audio file that can be either a song or a jingle. You can also use it to insert advertisements and announcements in a radio broadcast, for example. Simple interface with clear-cut options The interface of the program features a wide button panel that allows you to play up to thirty different audio files with one touch. Each button displays the name of the audio file without the extension. Jingle Palette can play the most popular audio formats such as WAV, MP3 and OGG files, so you can use a wide range of sound effects. Indicate the audio files and easily play them To set up the application you only need to save all your audio files into a folder and to assign the sounds to certain buttons. Then you can play the sounds with just one click or configure the application to play the sound while you keep the button pressed. You can add a loop effect to any button in order to continuously play the sound. Multiple configuration modes for more than one user or show When the program is used by multiple users and for more than one radio show, it is possible to configure multiple button configurations. Jingle Palette includes two presets that you can use immediately after the installation in order to get you started. The sound palettes can be toggled with just one click from the list displayed on the main window. Announce broadcasts by playing sound, normalize volume In radio shows you often need to announce the time by playing a certain sound. The application can do this automatically by setting the time interval and selecting the sound that you want to play. In addition, you can connect to a remote location and play an Internet stream if you want to combine two broadcasts. Since not all audio files are from the same source, it may be a good idea to normalize the volume for all tracks. Jingle Palette has the ability to combine jingles by playing multiple sound files at the same time. Using this feature you can easily toggle the background music or overlap announcements in order to get the desired effect. Conclusion The program is light on the system resources and works smoothly with all supported file types. The interface is easy to use and the buttons are big enough to display long file names. All in all, it Jingle Palette should come handy to all users. Keywords:Jingle Palette - freeware keygen application - about program 81e310abbf

### **Jingle Palette Keygen**

Now you have the opportunity to automatically record or play your favorite songs and jingles as music background in radio broadcasts. That means you can play as many loops as you like, all with just a single click of the mouse. The program contains a large palette that includes all supported sound files. You can use the application for multiple users and shows without the need for further configurations. All audio files are filtered for maximum compatibility. There are two types of settings in Jingle Palette, one that you can use immediately after the installation to get you started and one that you can use to configure all audio settings. More Info: In this example we'll create a logical cluster called Customer Cluster using the CSX routing protocol. Each of the nodes in the cluster will run this routing protocol and will receive the broadcast address information from the source with the same source port number. The nodes will not join the cluster unless they receive a broadcast message from the source with the same destination IP address, and broadcast destination port. One of the nodes in the cluster will route the data to the destination, and the rest of the nodes will filter the broadcast from the source. The initial settings of each node can be done manually by setting the Ip and Port values, or you can use the setup script which is generated automatically by the setup wizard. The most important thing to remember is to set the source port number and destination port number in the configuration file, or in the command line script. You can set the IP address and the port number of the source and the destination in the configuration file, or use the "get" command to retrieve the values automatically. In the following example we are using the configuration file to define the node settings. When the cluster is first created the nodes will be initialized, and the filter addresses will be configured. The customer IP address and port number are specified in the configuration file. We are specifying the filter address, and the broadcast address in the command line. The next step will be to get the node configuration file and configuration file from the network printer, and save it to the node in the cluster. Once the cluster is configured, we are going to broadcast a message from the Source IP address, port number specified in the configuration file or command line script. The IP address of the destination is also specified in the configuration file. Once the destination receives the message, it will broadcast a message back

#### **What's New In Jingle Palette?**

Description:  $\&$ n

# **System Requirements For Jingle Palette:**

A: Officially, the game will work on the following Windows PC's: OS: Windows 10 Home Processor: Intel Pentium G4500 or AMD FX 8350 RAM: 2GB Graphics: Nvidia GeForce GTX 970 Storage: 40GB Sound: Stereo Driver: Version 364.91 or later The minimum requirements are as follows: OS: Windows 7 Processor: Intel Core 2 Quad CPU Graphics: Nvidia GeForce 9600 **GT** 

Related links:

<https://cambodiaonlinemarket.com/wp-content/uploads/2022/06/bervale.pdf> <https://ztauctions.com/wp-content/uploads/2022/06/ledbiby.pdf> <http://lushenglish.com/wp-content/uploads/2022/06/rashandi.pdf> <https://undergroundstudio.it/wp-content/uploads/2022/06/logpasta.pdf> <https://www.gandhishipping.com/wp-content/uploads/2022/06/Bforartists.pdf> [https://tutorizone.com/wp-content/uploads/2022/06/iSunshare\\_Access\\_Password\\_Genius.pdf](https://tutorizone.com/wp-content/uploads/2022/06/iSunshare_Access_Password_Genius.pdf) <https://vinculaholdings.com/wp-content/uploads/2022/06/MyPublicWiFi.pdf> [https://www.simonefiocco.com/wp-content/uploads/2022/06/Analog\\_Desktop\\_Clock.pdf](https://www.simonefiocco.com/wp-content/uploads/2022/06/Analog_Desktop_Clock.pdf) <https://moronencaja.com/wp-content/uploads/2022/06/jamimpe.pdf> <https://www.sendawin.com/wp-content/uploads/2022/06/raggeo.pdf>